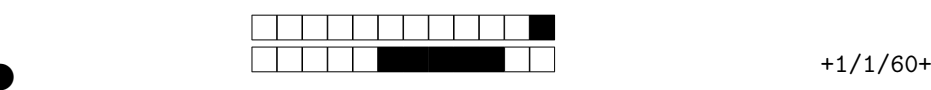

## DIU "Enseigner l'informatique au lycée"

### Évaluation du bloc 1 - **NE PAS ENLEVER LES AGRAPHES**

Durée totale : 1 heure 45

**Toute communication (orale, téléphonique, par messagerie, etc.) avec les autres étudiants est interdite. Aucun document autorisé. On vous donne des indications de temps.**

Vous répondrez obligatoirement dans les parties prévues pour. Il ne sera pas donné de nouvelle copie. **Il est demandé de JUSTIFIER vos réponses !**

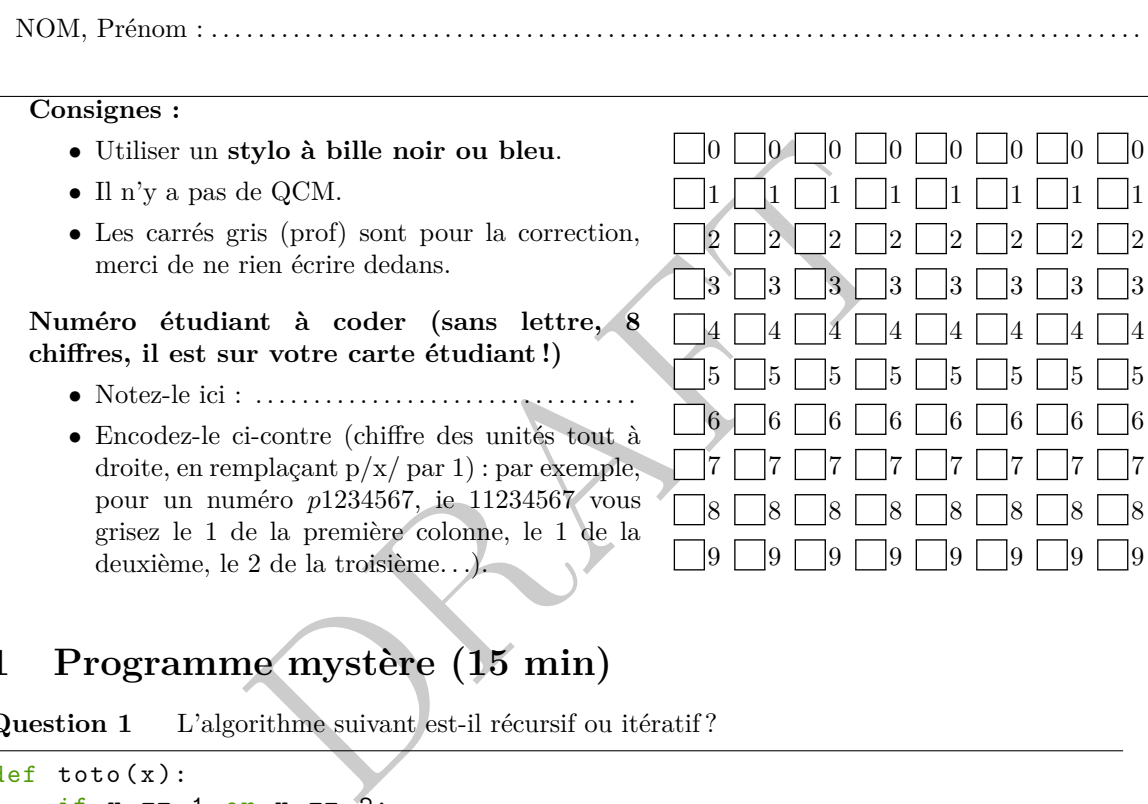

# **1 Programme mystère (15 min)**

**Question 1** L'algorithme suivant est-il récursif ou itératif?

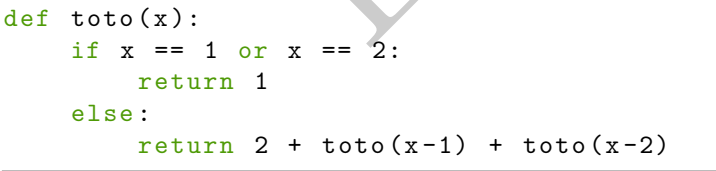

0 | 1 | 2 | 3 | 4 | 5 *Prof* 

②

**Question 2** Quel est le résultat renvoyé (retourné) par l'appel toto4 ?

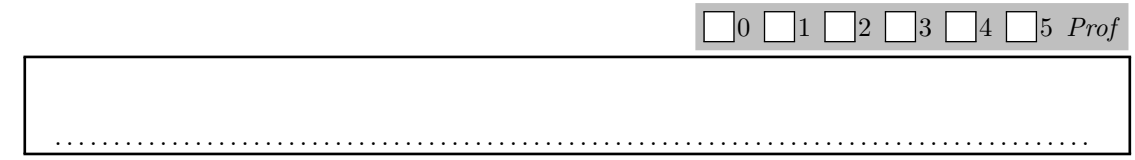

. . . . . . . . . . . . . . . . . . . . . . . . . . . . . . . . . . . . . . . . . . . . . . . . . . . . . . . . . . . . . . . . . . . . . . . . . . . . . . . . . . . . . . . . .

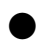

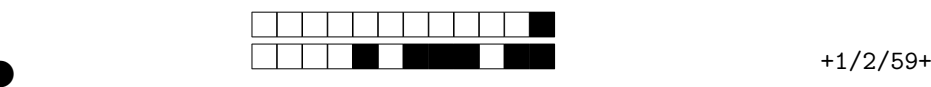

**Question 3** Quelles opérations réalise l'appel toto4 et dans quel ordre ? On pourra par exemple

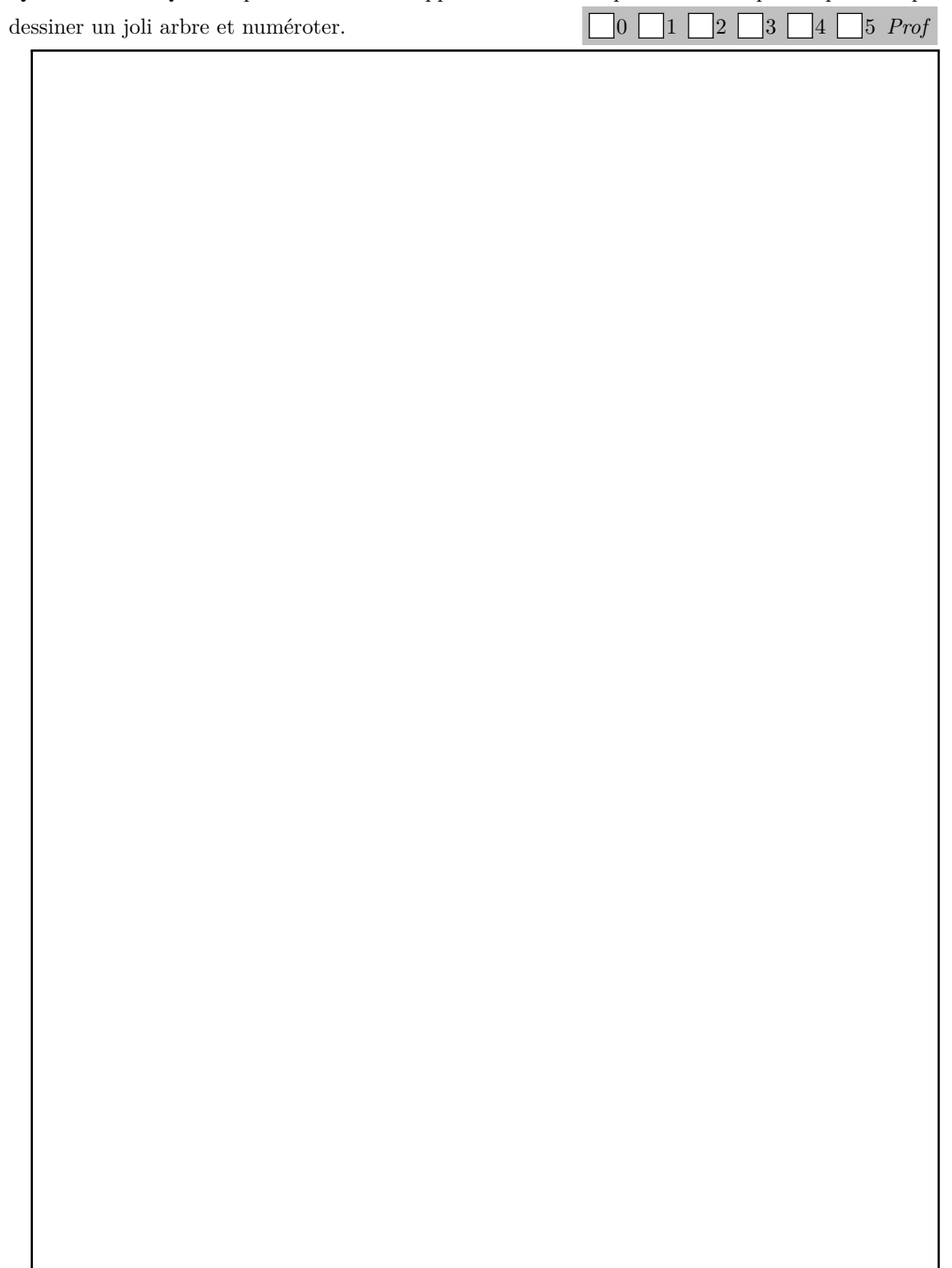

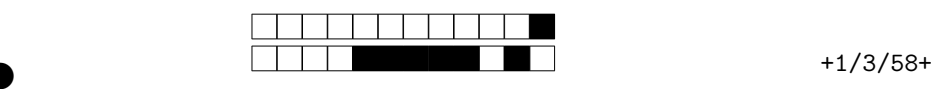

 $\begin{array}{|c|c|c|c|c|}\n\hline\n0 & 1 & 2 & 3 & 4 & 5 & 6\n\end{array}$ 

②

②

### **2 Entiers pairs (15 min)**

**Question 4** Écrire en Python une fonction qui prend un paramètre un tableau d'entiers (supposés ici positifs stricts), et qui renvoie (retourne) le booléen True si le tableau ne contient que des entiers pairs, et renvoie False sinon.

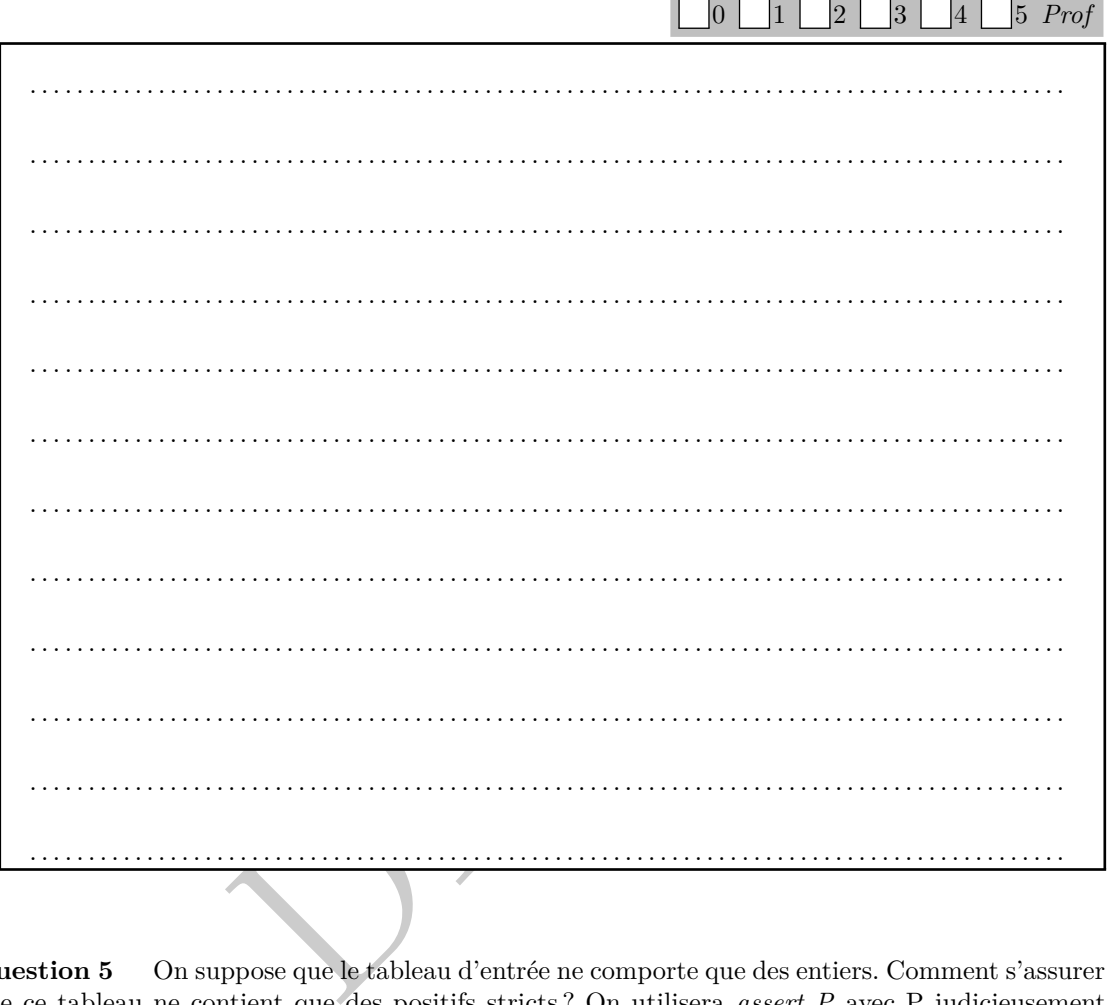

**Question 5** On suppose que le tableau d'entrée ne comporte que des entiers. Comment s'assurer que ce tableau ne contient que des positifs stricts ? On utilisera *assert P* avec P judicieusement choisie, et on précisera à quelle ligne du programme précédent on insère cette instruction.

. . .

### **3 Factorielle dans un tableau (15 min)**

On rappelle que  $i! = 1 \times 2 \times 3 \times \ldots \times i$  et  $0! = 1$ .

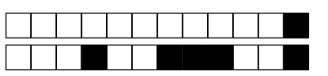

 $+1/4/57+$ 

Écrire une fonction qui prend un paramètre un tableau de taille  $n$  fixé à l'avance et Question 6 stocke dans ce tableau les entiers  $0!$ ,  $1!$ , ... en faisant le minimum de multiplications possibles. 

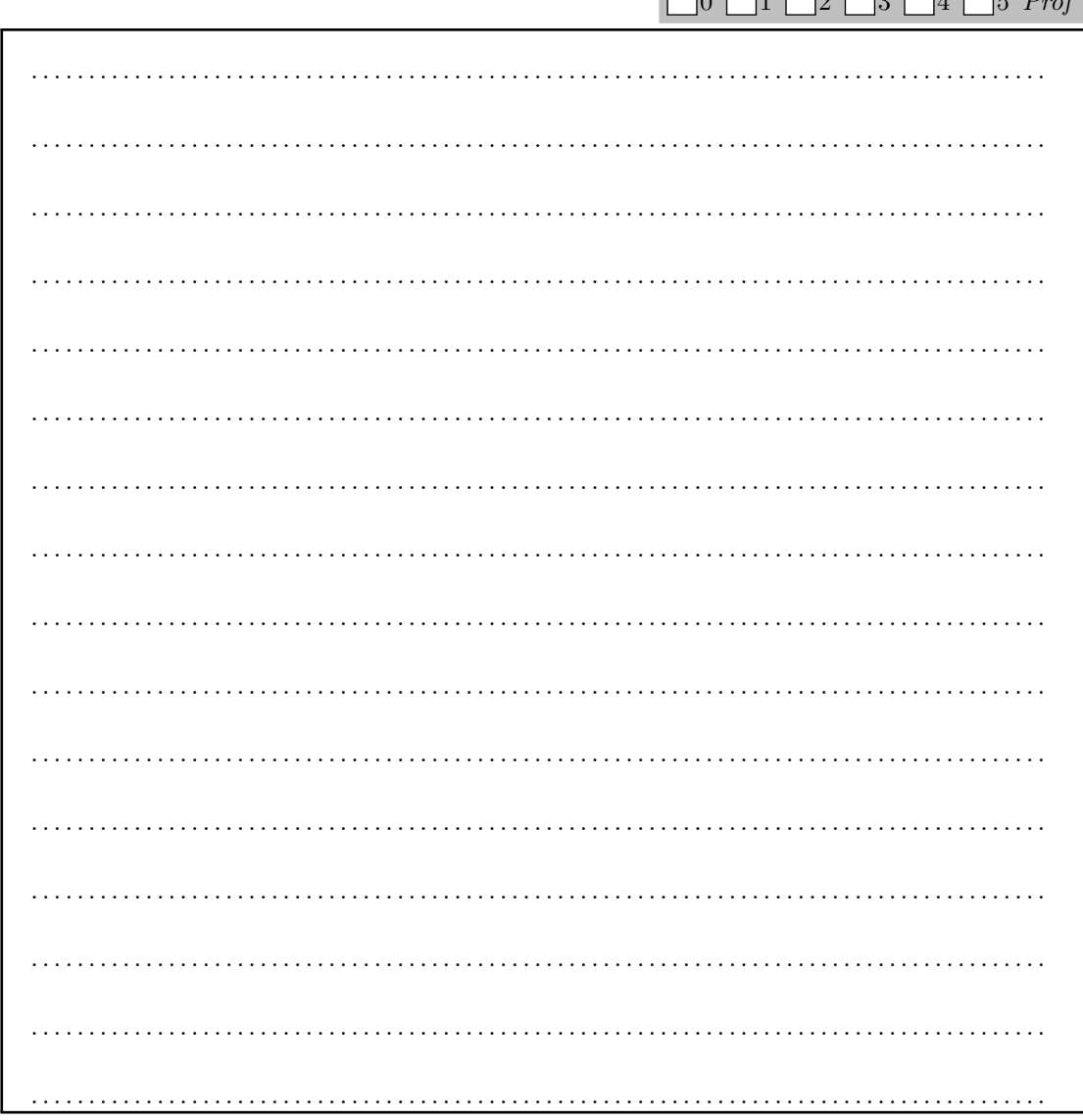

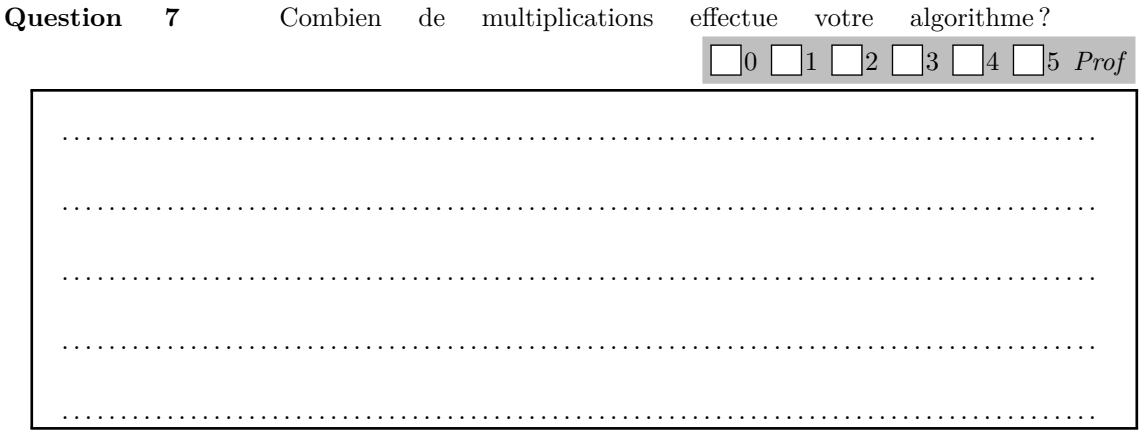

For your examination, preferably print documents compiled from auto-multiple-choice.

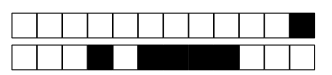

#### Représentation des nombres (15 min)  $\overline{\mathbf{4}}$

### Question 8

Écrire une fonction comptechiffres Python qui prend un entier supposé positif et qui renvoie le nombre de chiffres que contient cet entier dans la représentation décimale. Ainsi, comptechiffres (5678) renverra l'entier 4. On rappelle les éléments de syntaxe :

 $153\rlap{.}^{\prime\prime}\!\!$ 10 a pour résultat $3$  et  $153//10$  a pour résultat  $15$  .

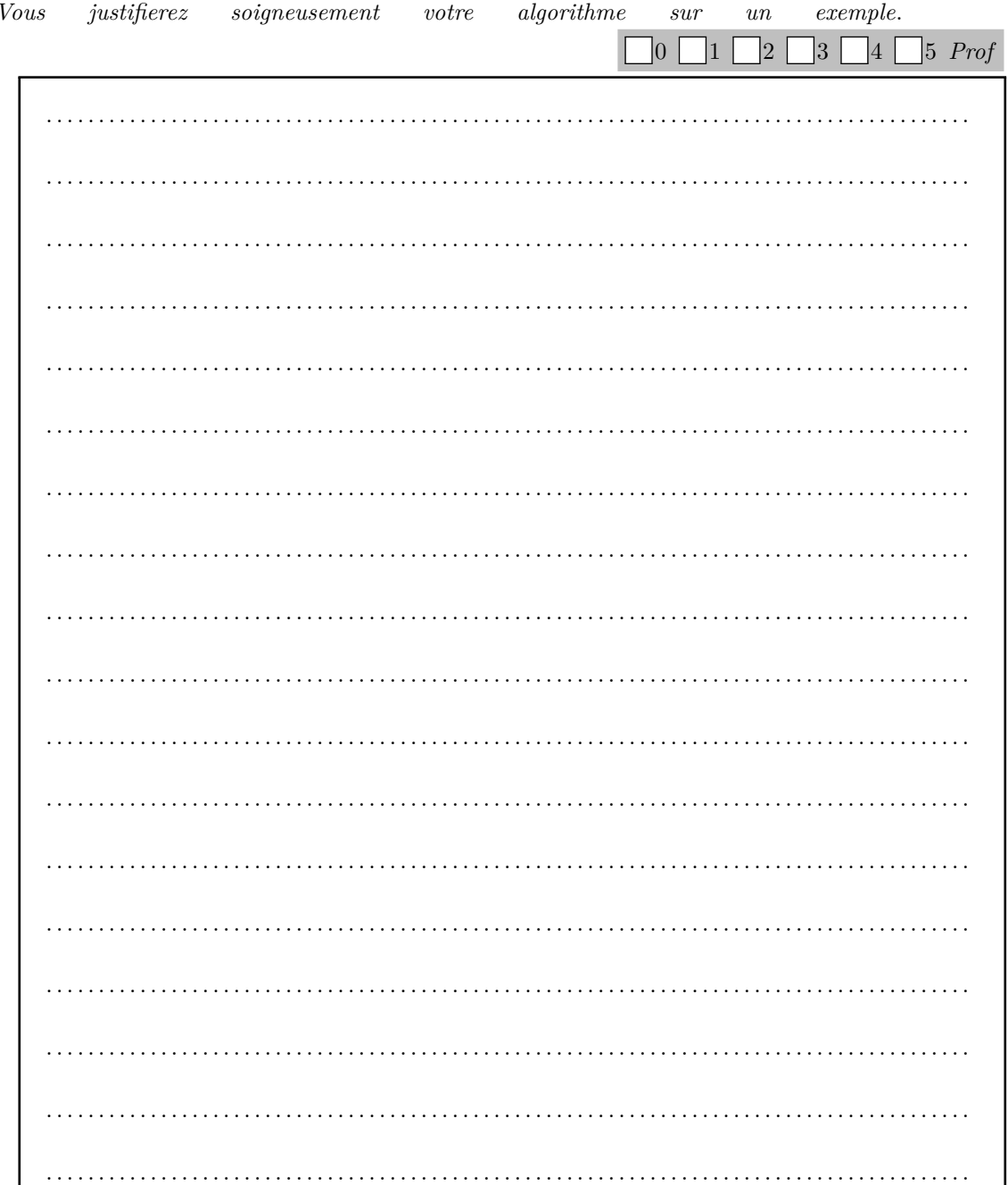

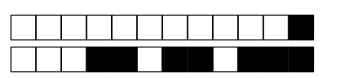

Feuille supplémentaire de rédaction à utiliser seulement  $\overline{5}$ en cas de drame pour la partie algo

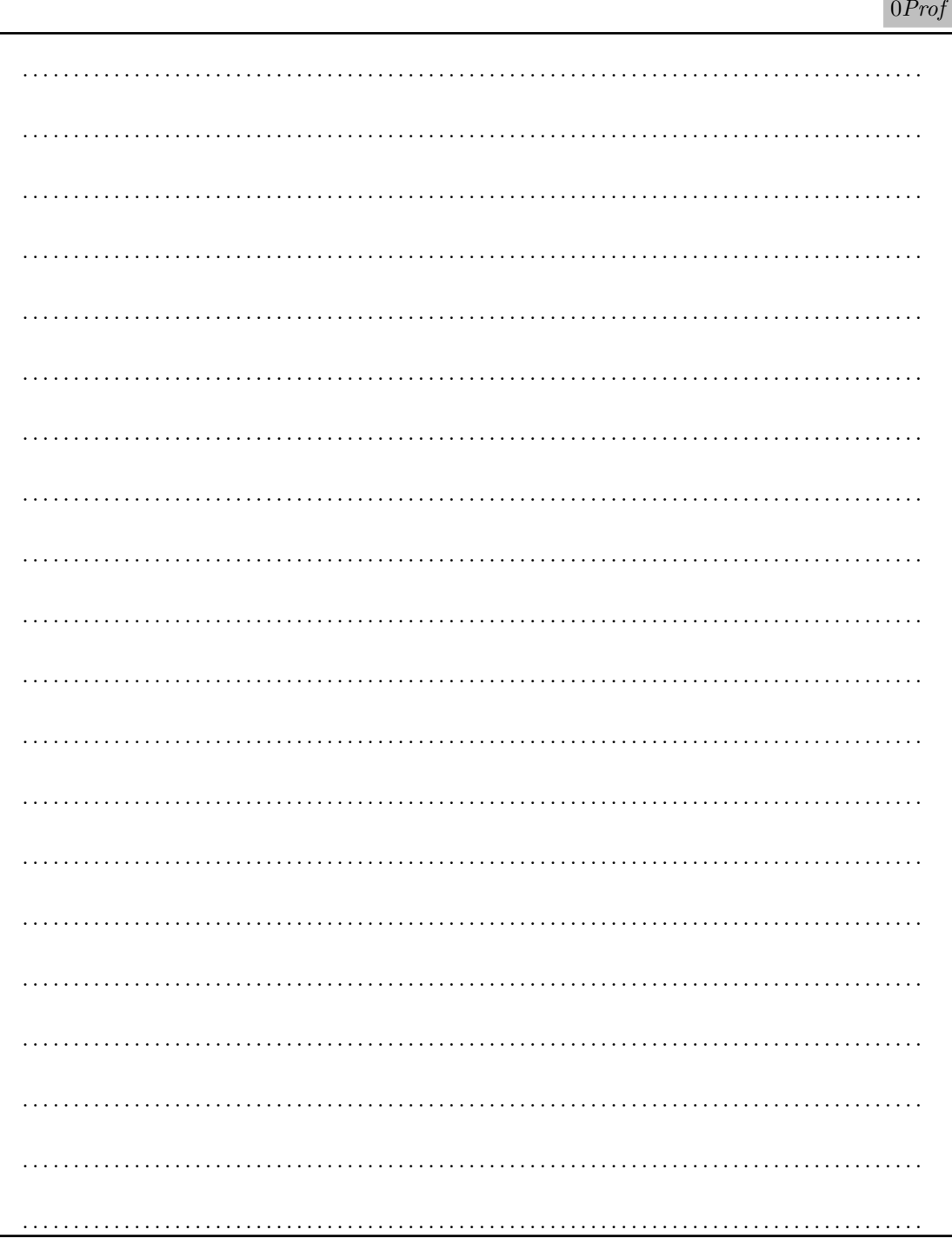

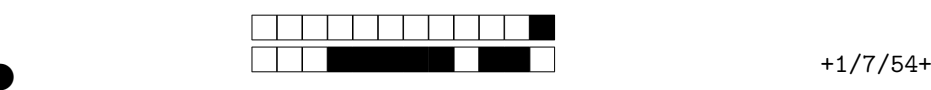

②

## **6 Exo Web : spécificité des sélecteurs CSS (20 min)**

On s'intéresse à l'application web https://specificity.keegan.st/ qui calcule la *spécificité* d'un sélecteur CSS. La spécificité est présentée comme suit sur MDN :

*Quand des règles avec des sélecteurs différents s'appliquent sur un même élément, le navigateur choisit la règle qui a la plus grande* spécificité*. La spécificité mesure essentiellement combien la sélection est précise : un sélecteur d'*élément *est peu spécifique [. . .], son score est donc faible ; un sélecteur de* classe *est plus spécifique [. . .], son score est plus important.*

Pour calculer la spécificité d'un sélecteur, le navigateur va calculer un triplet (*i, c, e* ) où *i* est le nombre d'identifiants, *c* le nombre de classes et *e* le nombre d'éléments HTML apparaissant dans le sélecteur. Les opérateurs de combinaisons > , + , ˜ etc. ne participent pas au calcul. L'ordre de spécificité des sélecteurs est l'*ordre lexicographique* des triplets (*i, c, e* ) : on compare d'abord les *i* , puis les *c* en cas d'égalité, puis les *e* en cas d'égalité. Pour simplifier, on ne prend pas en compte les attributs, les pseudo-classes et les pseudo-éléments dans cet exercice.

**Question 9** D'après la description précédente du calcul, proposer une phrase sur les sélecteurs d'*identifiants* pour compléter la documentation MDN.

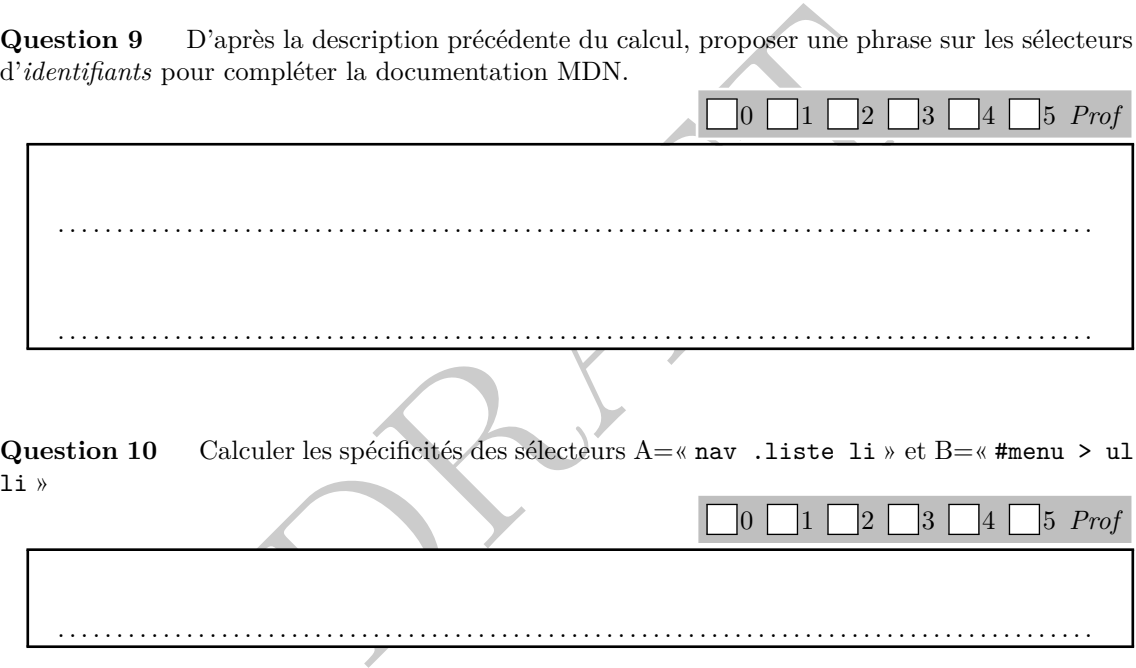

**Question 11** Donner un extrait HTML *minimaliste* sur lequel les deux sélecteurs A et B précédents s'appliquent tous les deux.

0 | 1 | 2 | 3 | 4 | 5 *Prof* . .

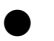

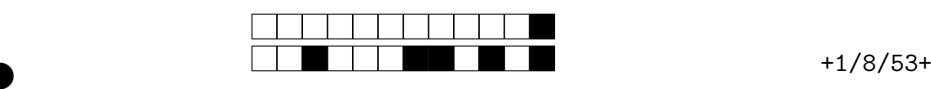

②

**Question 12** On rappelle que les comparaisons sur les tuples Python sont faites selon l'ordre lexicographique. On suppose l'existence d'une fonction Python splitSelector(string) qui renvoie la liste des symboles d'identifiants, classes et éléments de la chaine passée en paramètre. Par exemple splitSelector('#menu > nav li') renvoie la liste [#menu, nav, li]. Définir une fonction Python compareSpecifity(string, string) qui renvoie true si et seulement si le premier sélecteur est moins spécifique que le second.

DRAFT  $|0|$  $|1|$ 2 | 3 | 4 | 5 *Prof* . .

# **7 Exo Web : étude d'une page d'exemple (20 min)**

On s'intéresse à une petite démonstration HTML/CSS sur https://css-tricks.com/snippets/ javascript/random-hex-color/. On considère pour cela le document HTML random.html :

```
<!DOCTYPE html
>
<html> <head> \langlelink href=" random.css" rel=" stylesheet" media=" all" type=" text/css">
</head
>
<body> <h1> <br/>button id=" btn-generate ">Generate New Random Color</button>
<span id=" span-color ">#ffffff</span>
\langle h1 \rangle\langle \textbf{script} \rangle</body>
</html>
```
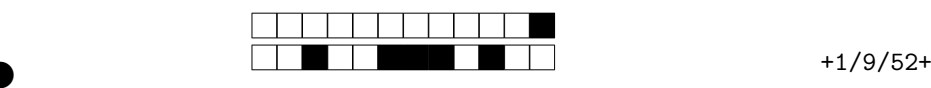

②

On rappelle qu'il existe deux types de longueur en CSS : les longueurs *absolues* (mm, cm, px, ...) d'une part et les longueurs *relatives* d'autre part (em – la taille (corps) de police de l'élément, rem – la taille (corps) de police de l'élément racine, vh 1% de la hauteur de la zone d'affichage (viewport), . . .). On rappelle que les couleurs CSS peuvent être codée sur 24 bits au format #xxyyzz où xx est la valeur du rouge (en héxadécimal), yy celle du vert et zz celle du bleu.

Vous passez la page random.html au validateur HTML du W3C https: //validator.w3.org. Ce dernier remonte une *error* et un *warning*. Des quels s'agit-il ?

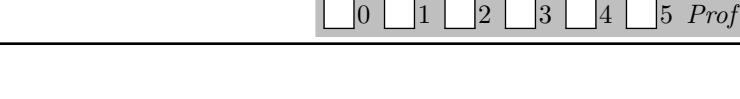

. . . . . . . . . . . . . . . . . . . . . . . . . . . . . . . . . . . . . . . . . . . . . . . . . . . . . . . . . . . . . . . . . . . . . . . . . . . . . . . . . . . . . . . . .

**Question 14** Pourquoi une bonne pratique CSS est-elle de privilégier des unités relatives sur les absolues ?

. . . . . . . . . . . . . . . . . . . . . . . . . . . . . . . . . . . . . . . . . . . . . . . . . . . . . . . . . . . . . . . . . . . . . . . . . . . . . . . . . . . . . . . . .

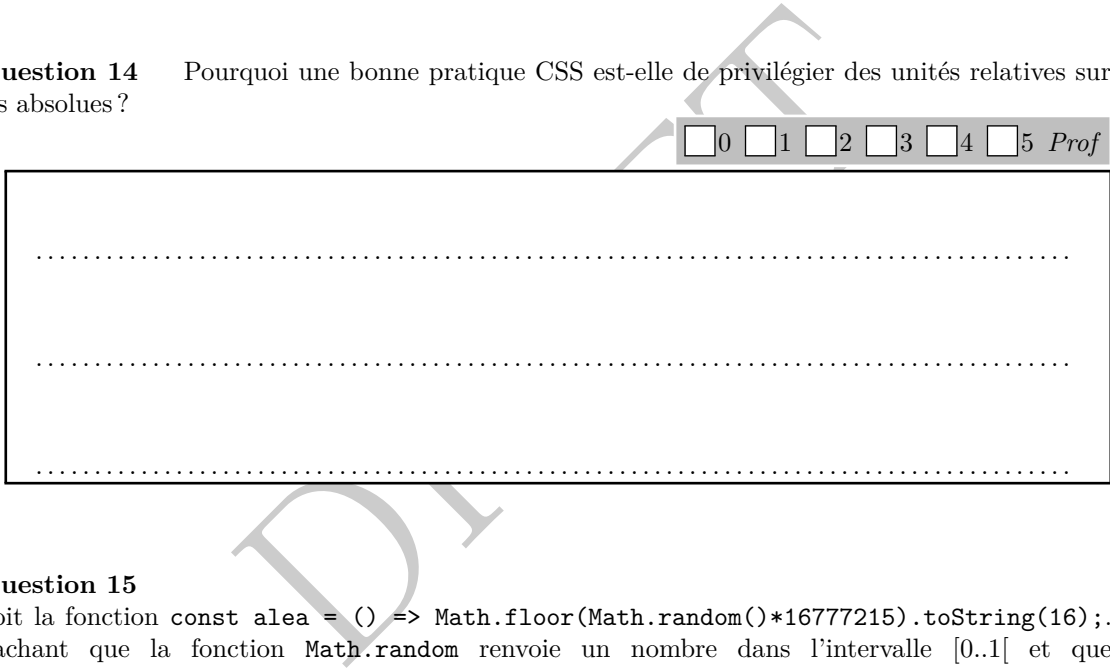

### **Question 15**

Soit la fonction const alea =  $()$  => Math.floor(Math.random()\*16777215).toString(16); Sachant que la fonction Math.random renvoie un nombre dans l'intervalle [0*..*1[ et que toString(16) va afficher un nombre en base 16, expliquer ce que fait la fonction alea en justifiant la constante 16777215.

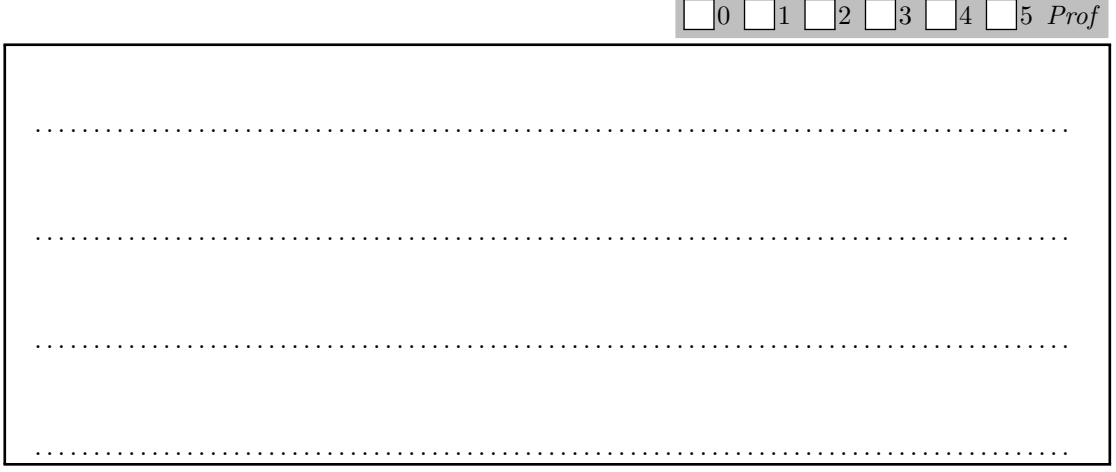

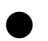

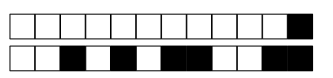

 $+1/10/51+$ 

Question 16 En sachant que la propriété document.body.style.backgroundColor permet de définir la couleur de fond du corps du document en lui donnant une valeur format #xxyyzz, écrire une fonction JavaScript setBackground qui va choisir une couleur de fond du corps au hasard et afficher le code de la couleur choisie sur le document HTML. Associer cette fonction à un clic sur le bouton de la page.  $\Box_0 \Box_1 \Box_0 \Box_0 \Box_1 \Box_5 \Box_1$ 

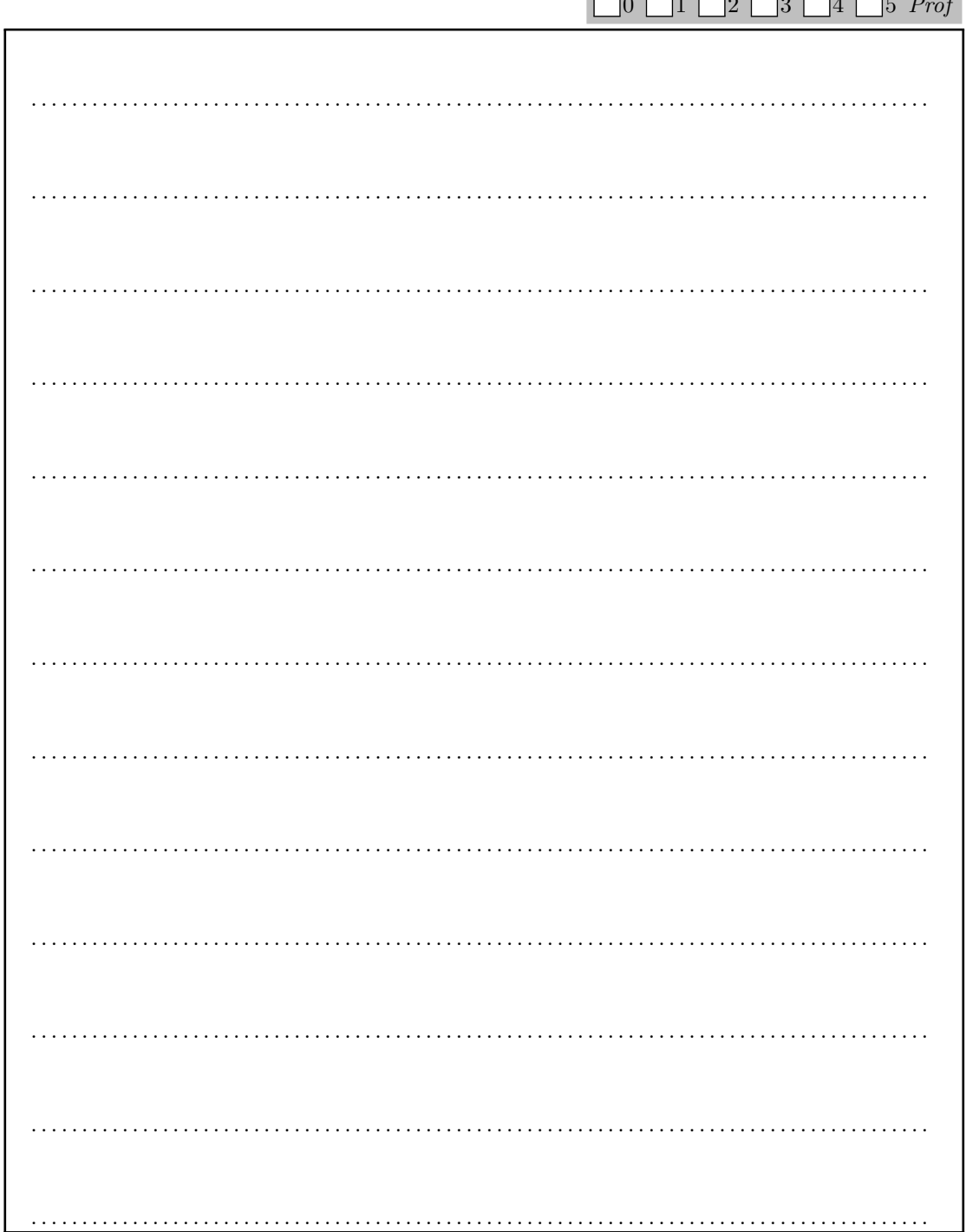